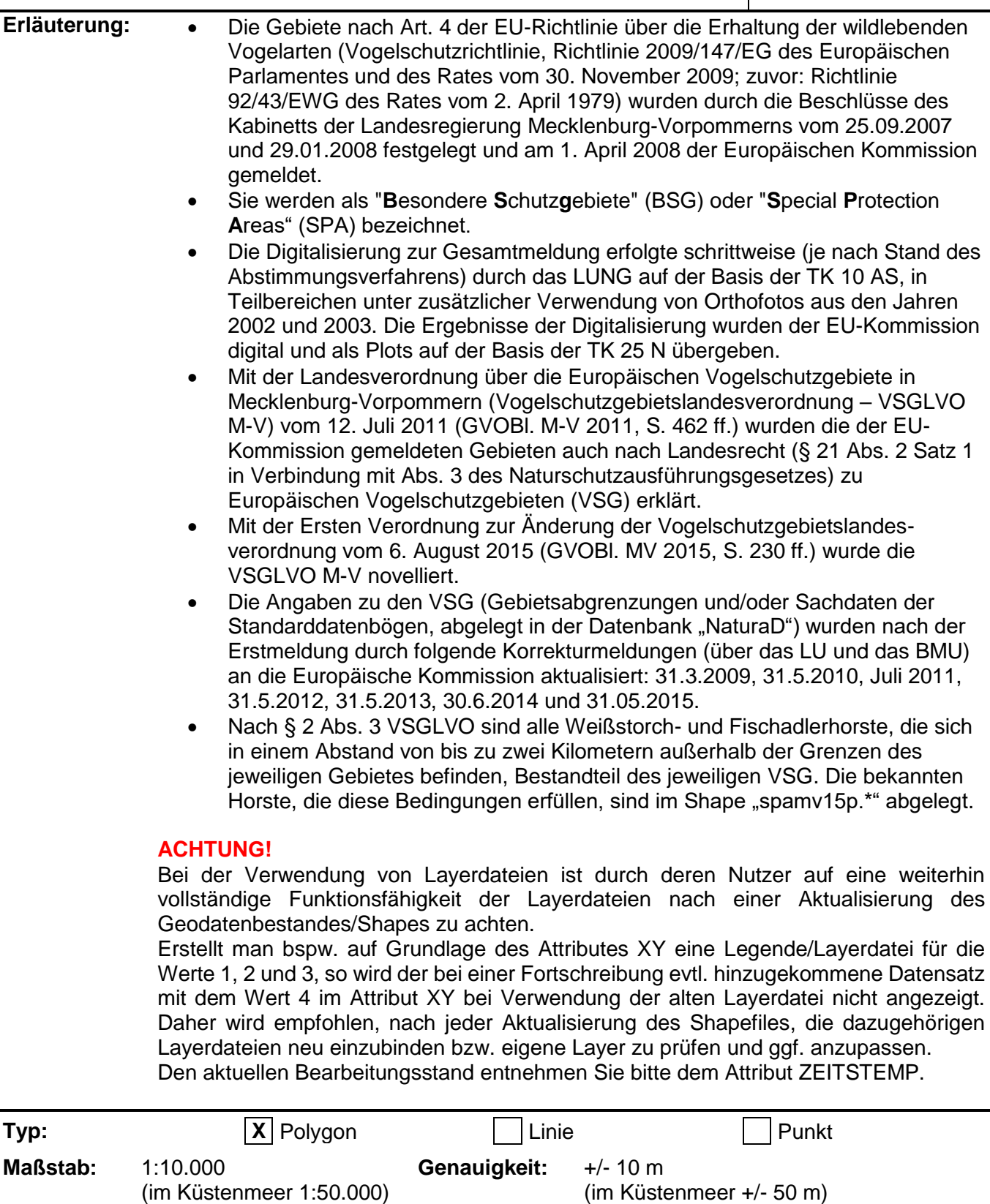

**Name:** Europäische Vogelschutzgebiete in Mecklenburg-Vorpommern | Kurz: spamv\_f

internationale Schutzgebiete (Naturschutz) **int\_sg**

Schutzgebiete **schutzgebiete schutzgeb** 

**Geodaten Naturschutz natur**

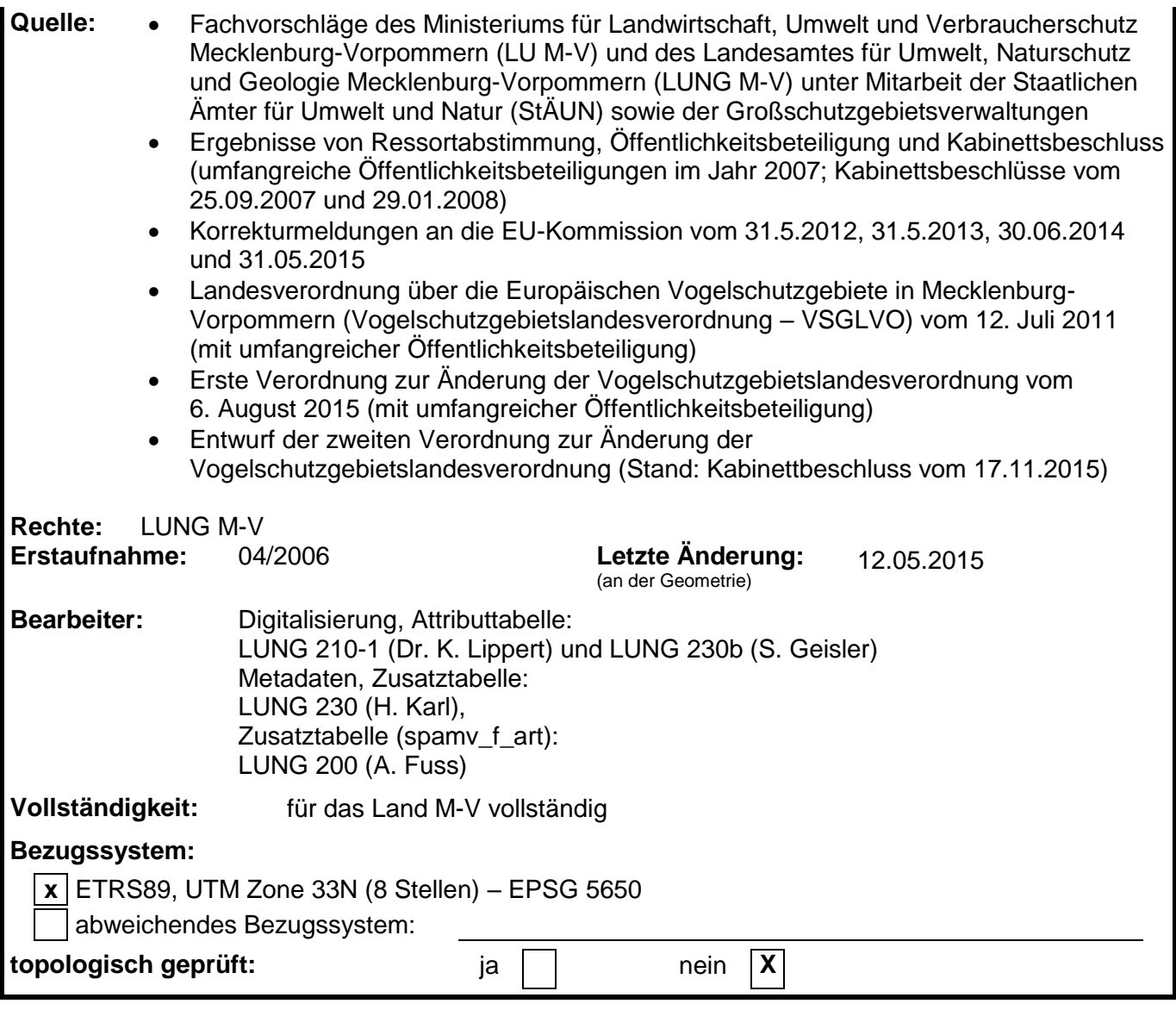

## **spamv\_f.dbf** (Attributtabelle)

Zusatztabellen Arten: spamv\_f\_ba.dbf (ab Seite 12), spamv\_f\_art.xlsx (ab Seite 20)

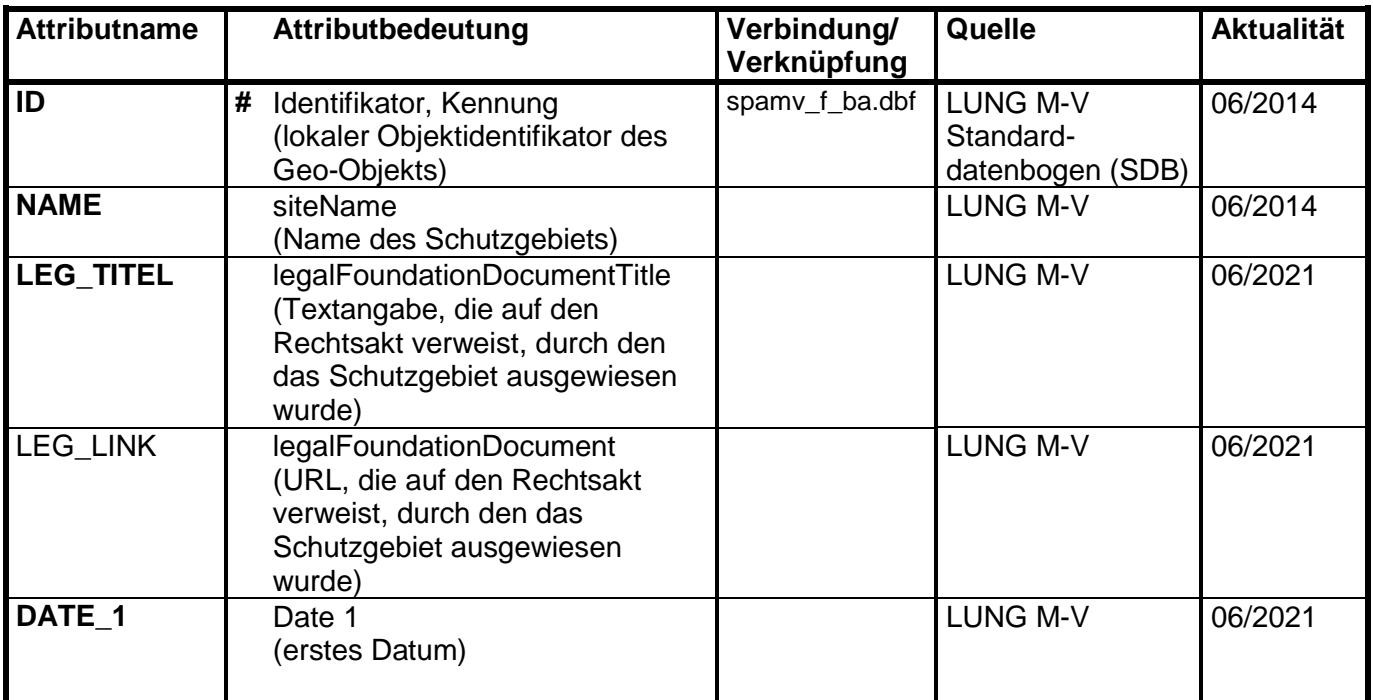

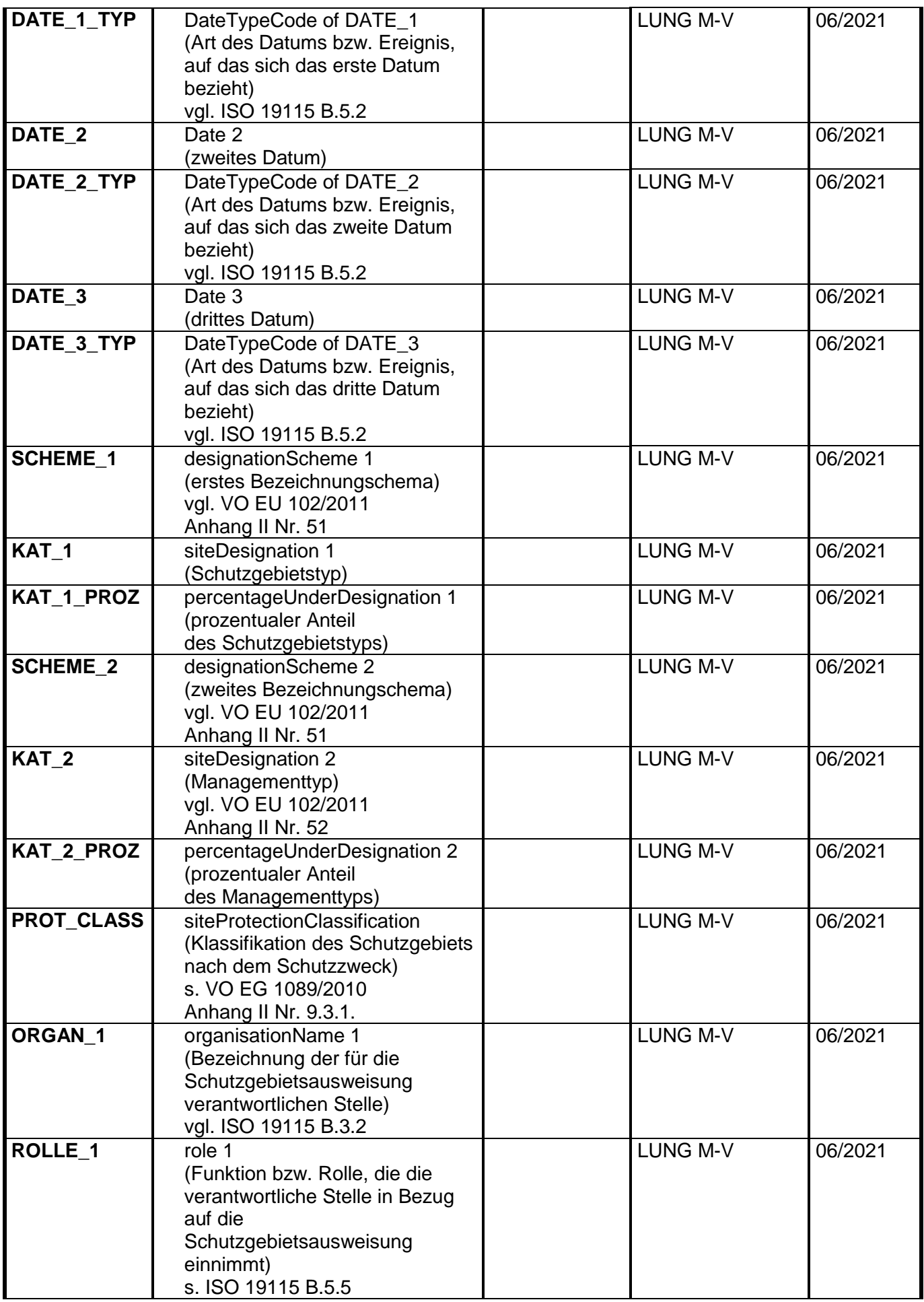

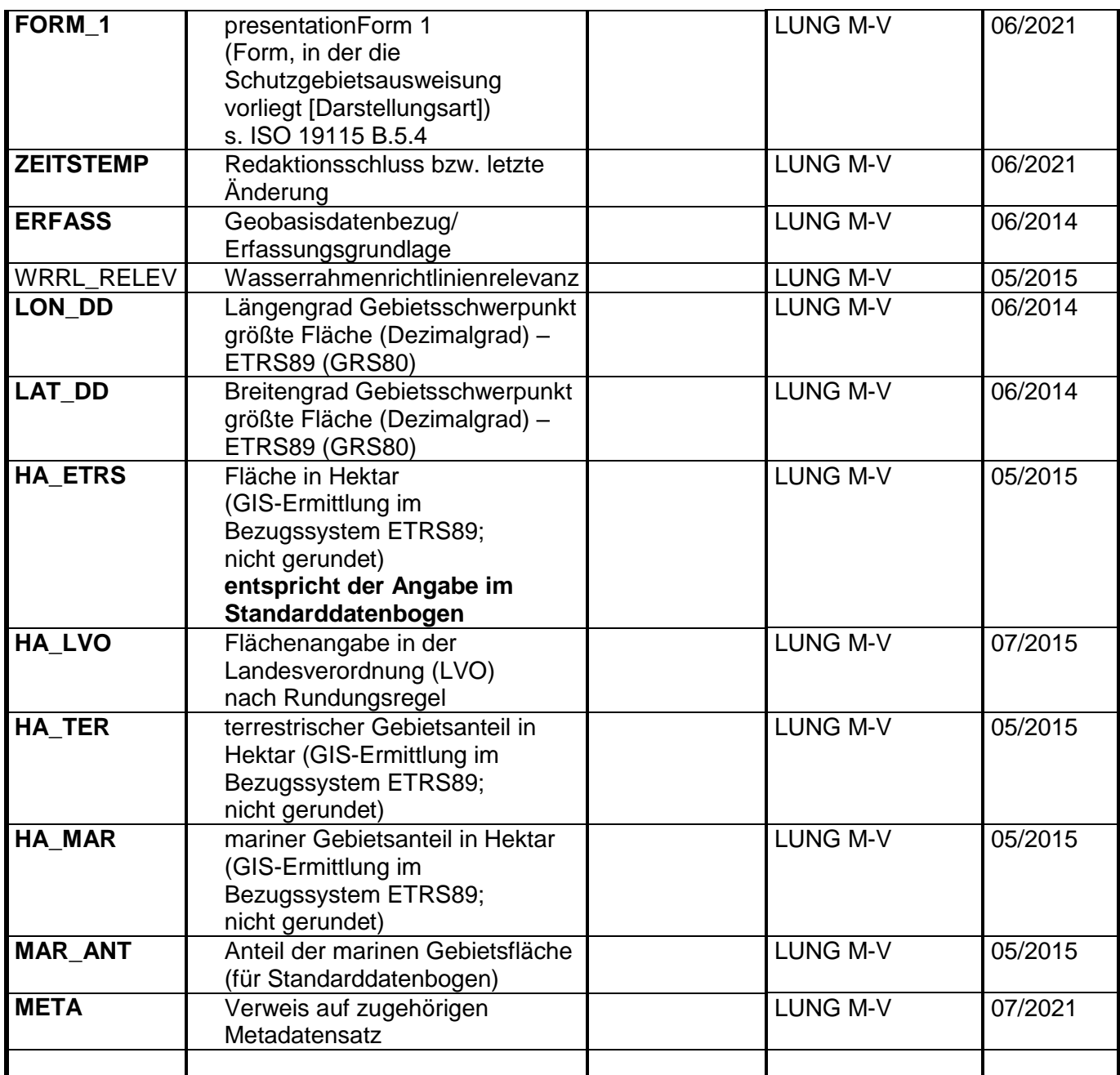

Pflichtfeld **Ja** / Nein **#** Primärschlüsselfeld (falls vorhanden)

(es sind fachlich relevante Werte einzutragen **ja**/nein)

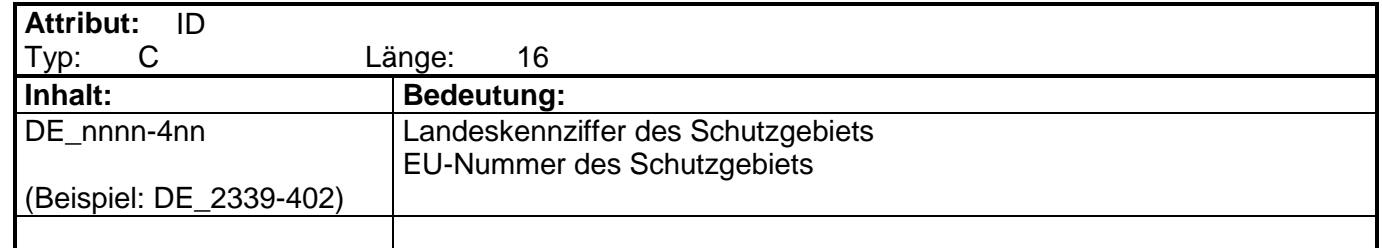

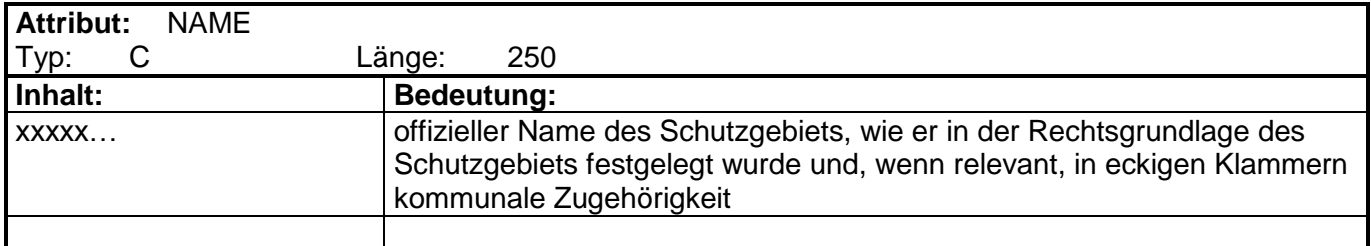

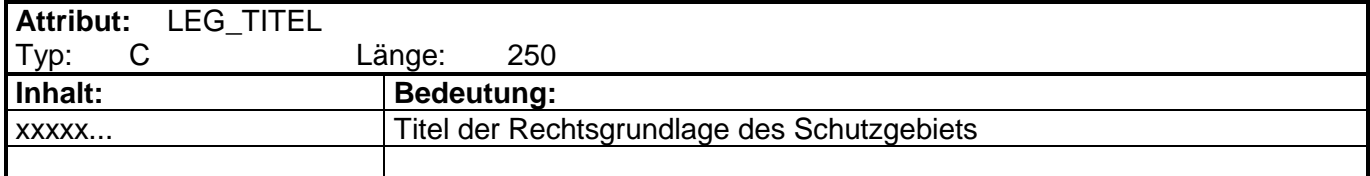

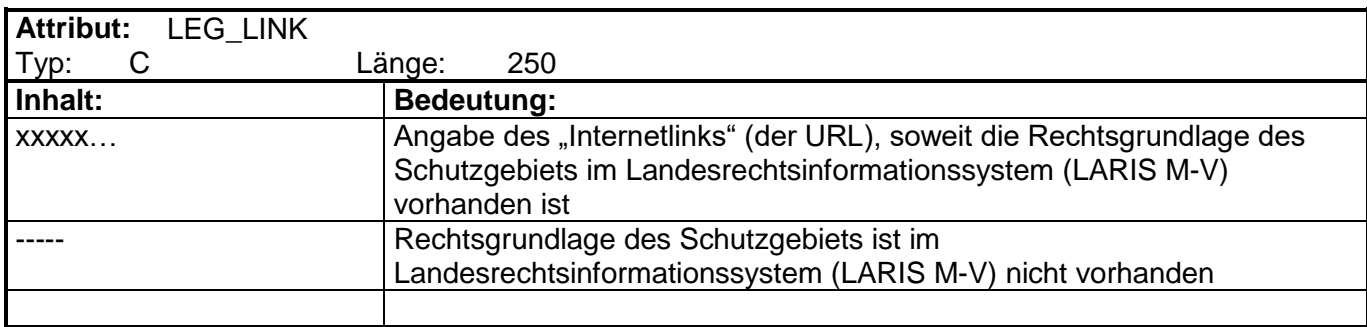

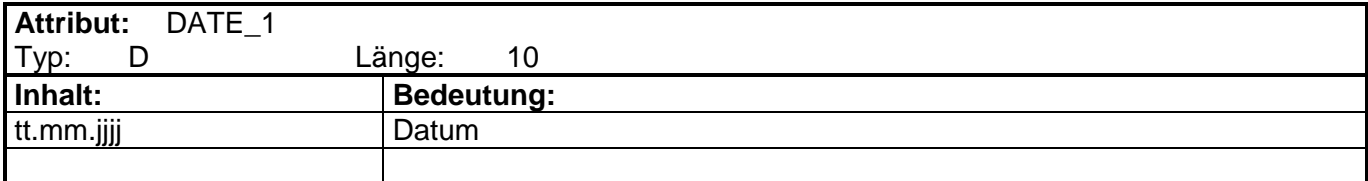

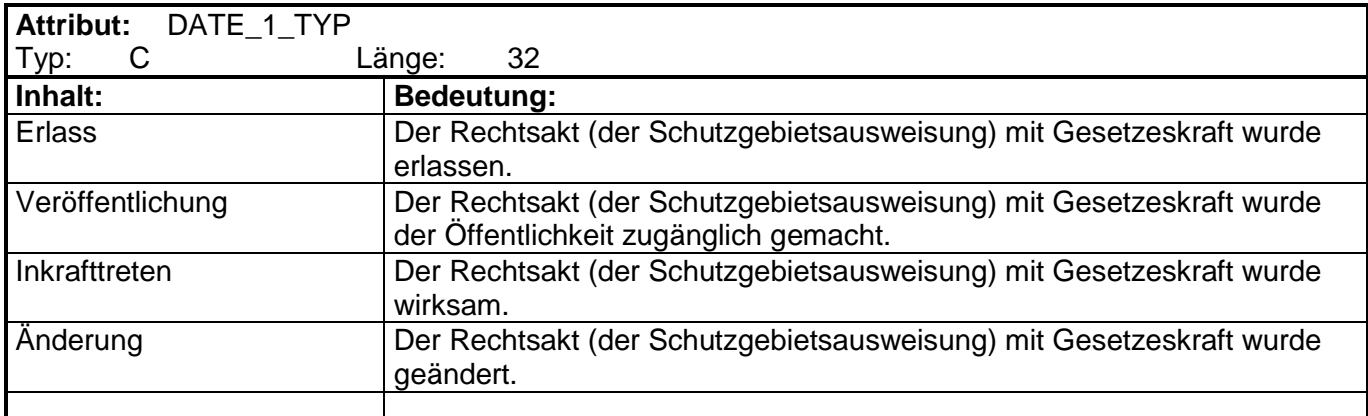

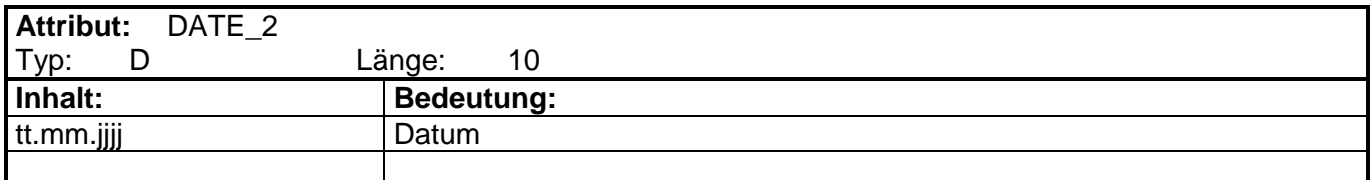

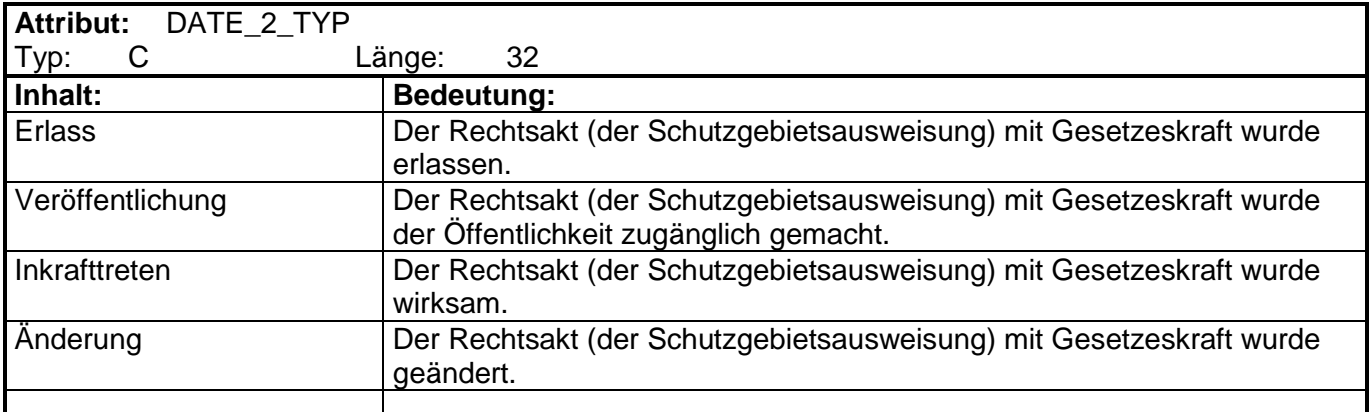

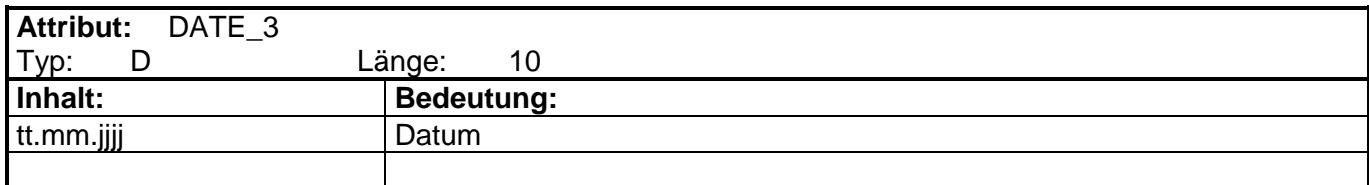

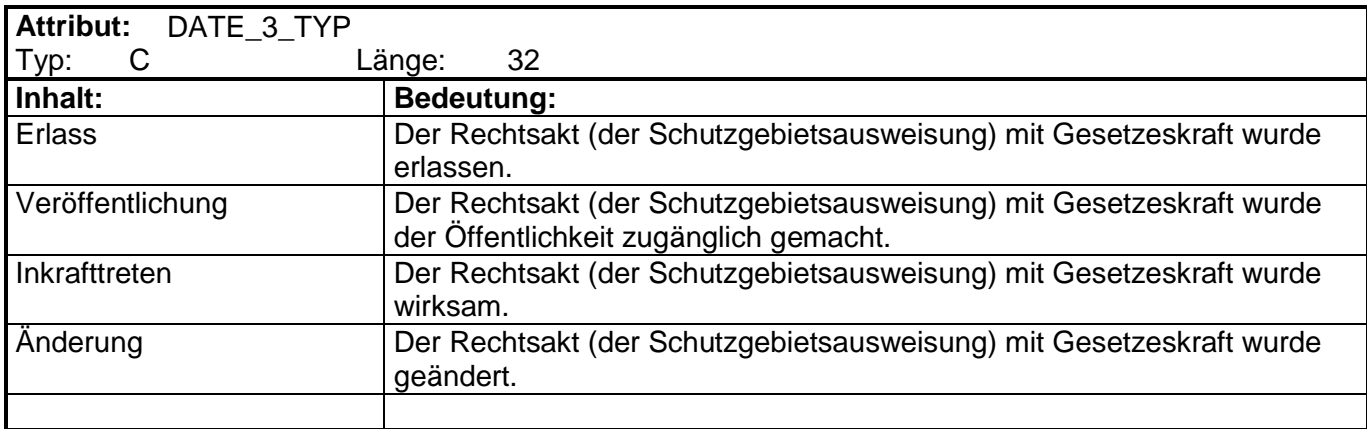

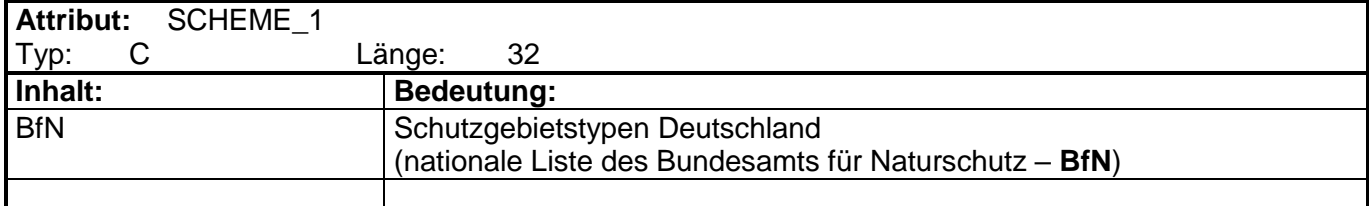

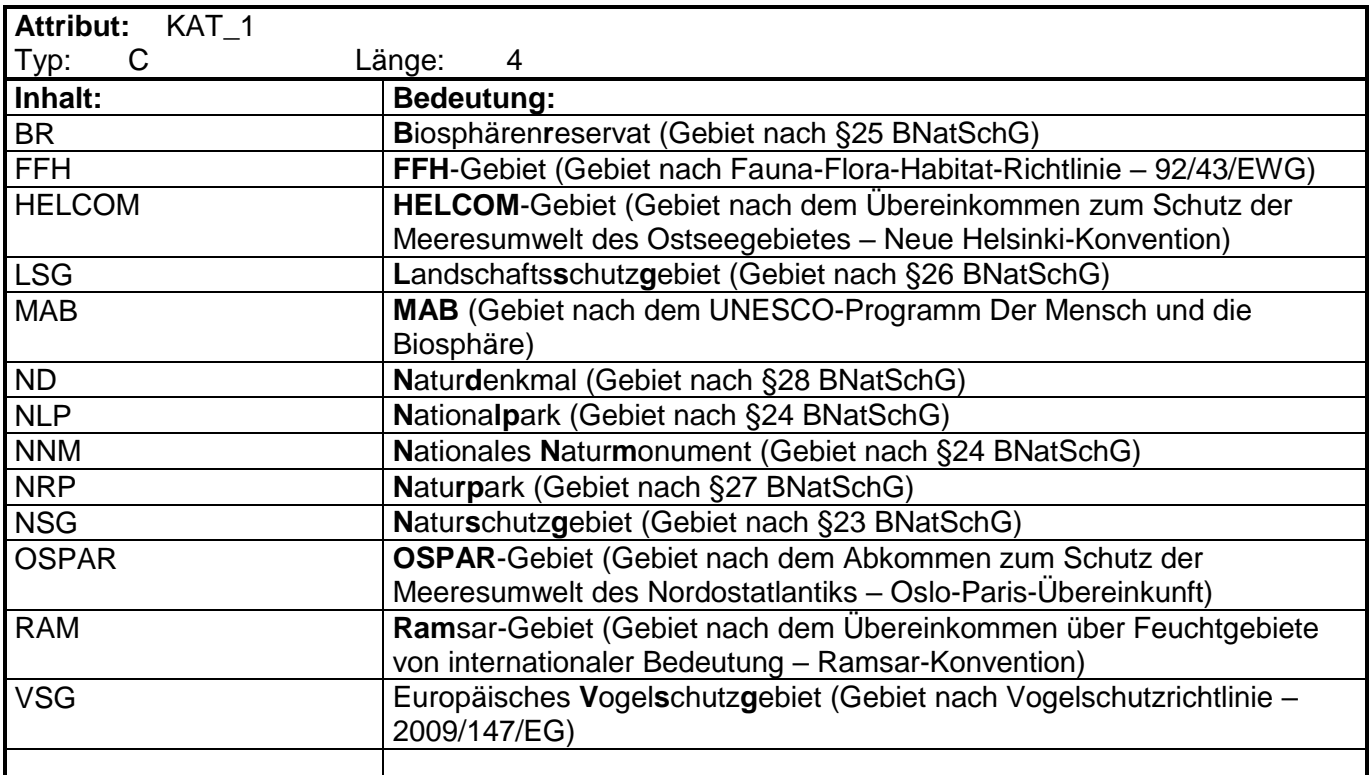

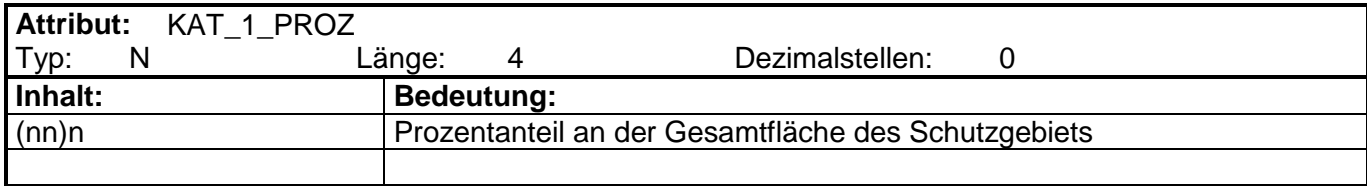

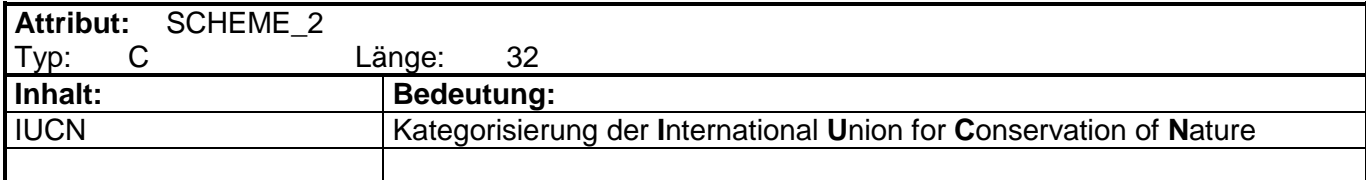

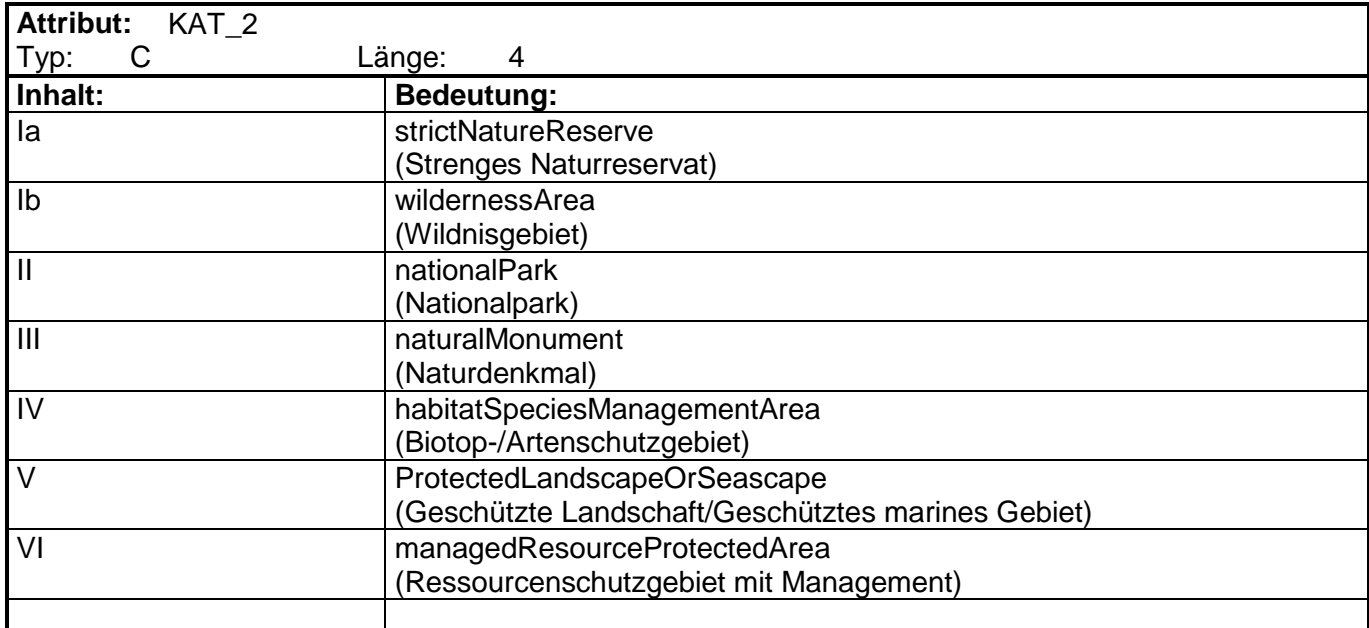

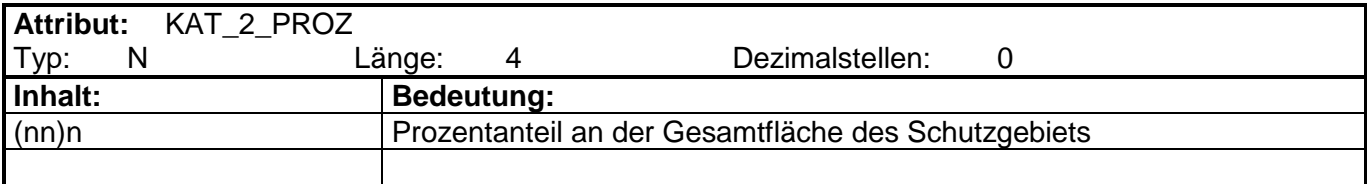

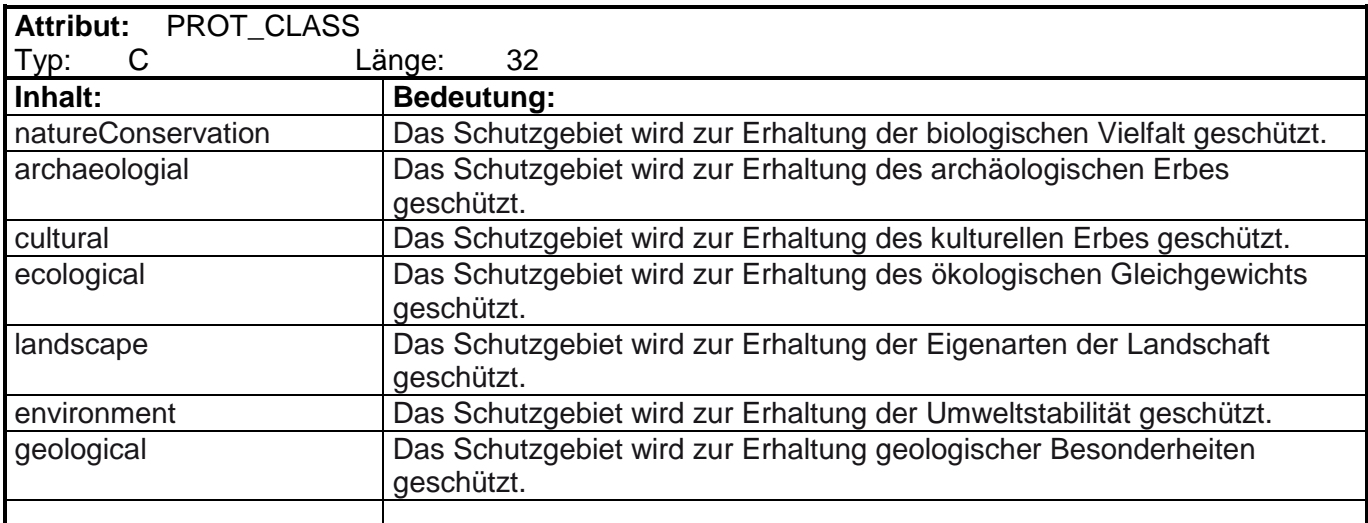

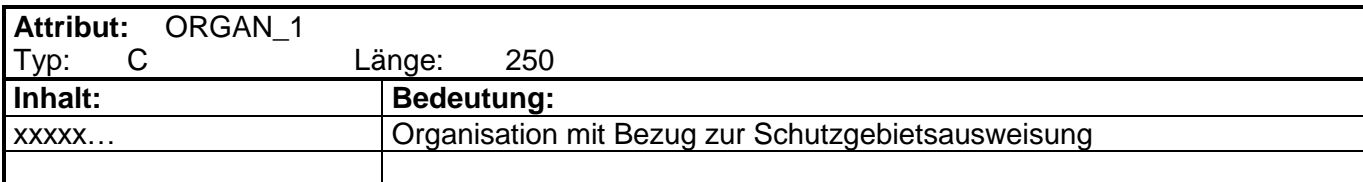

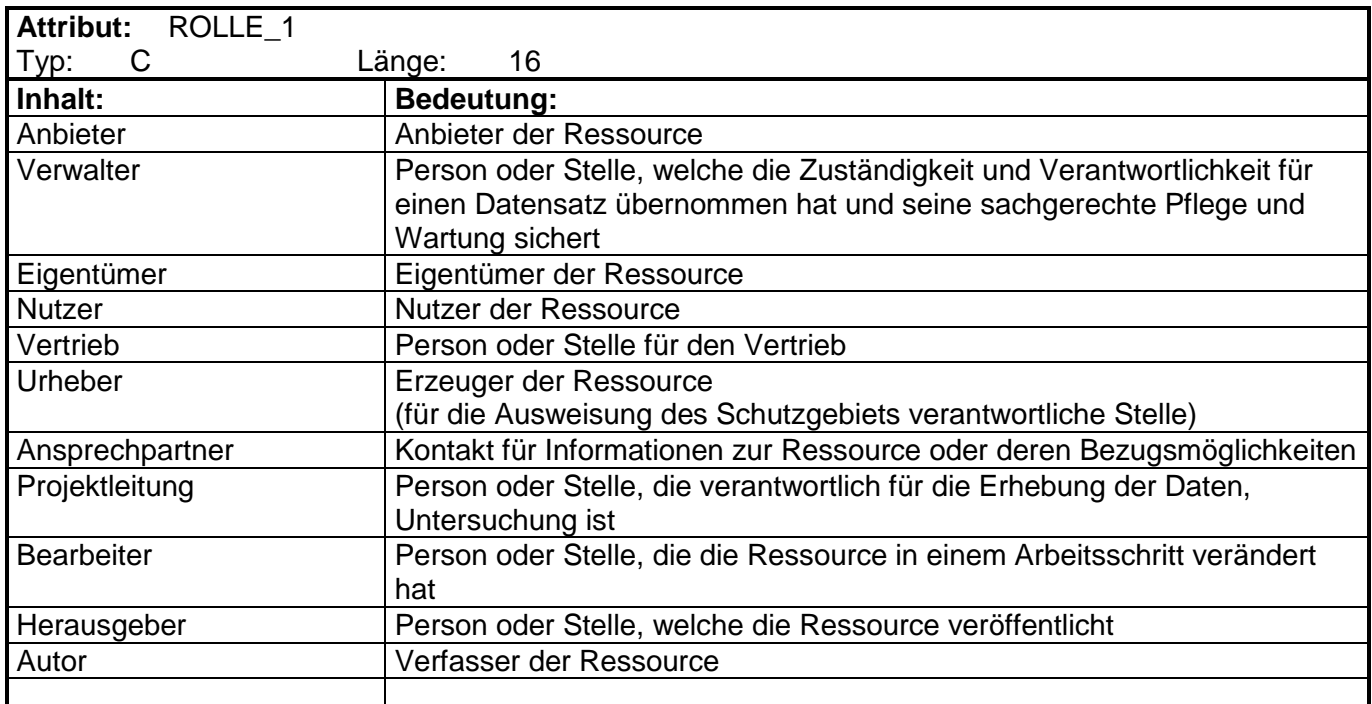

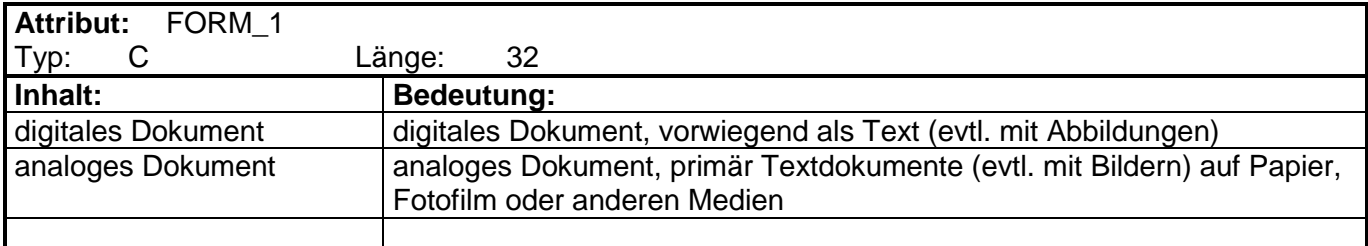

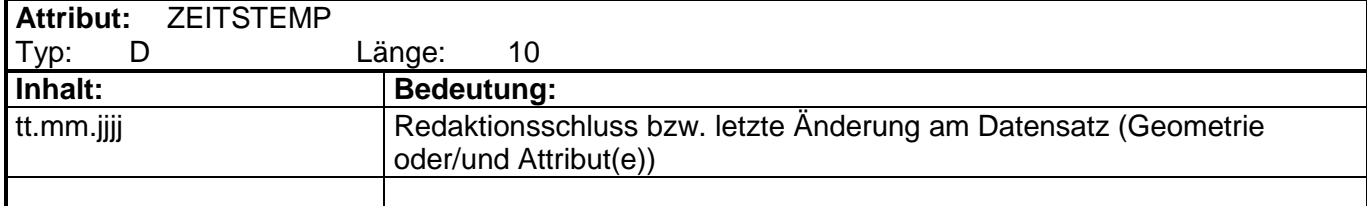

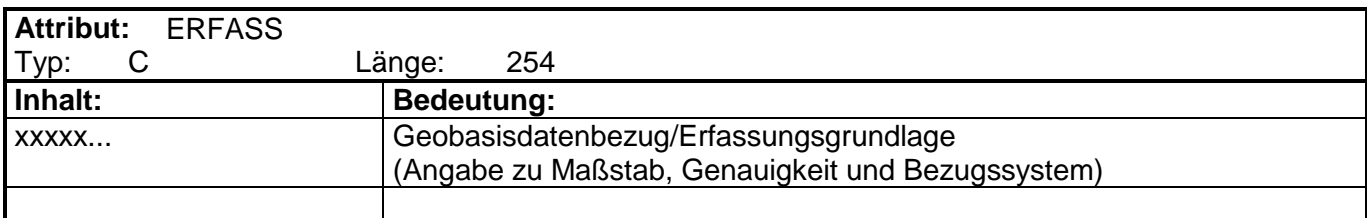

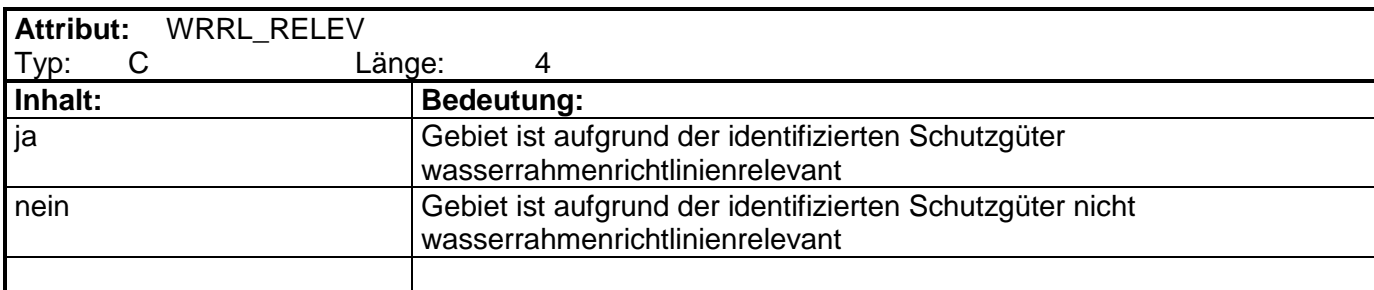

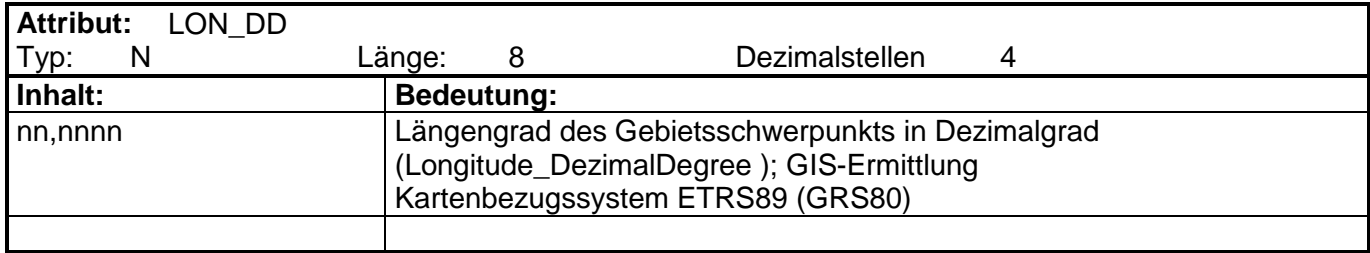

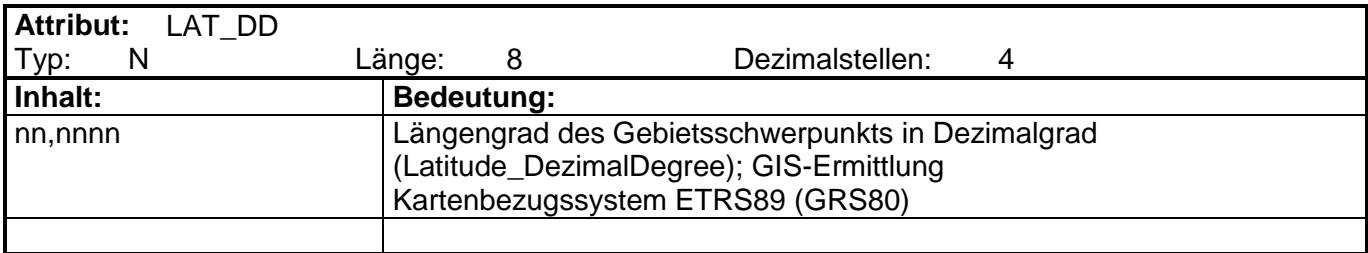

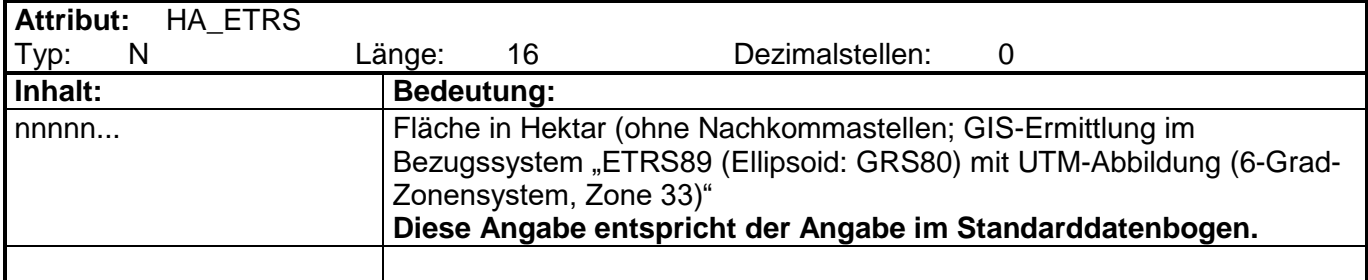

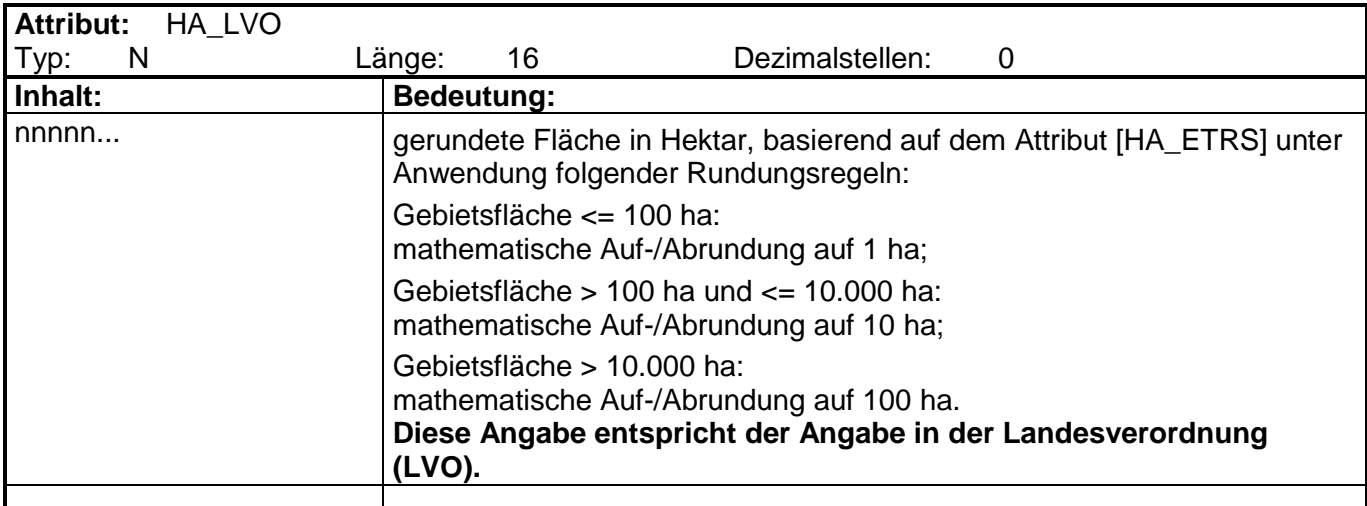

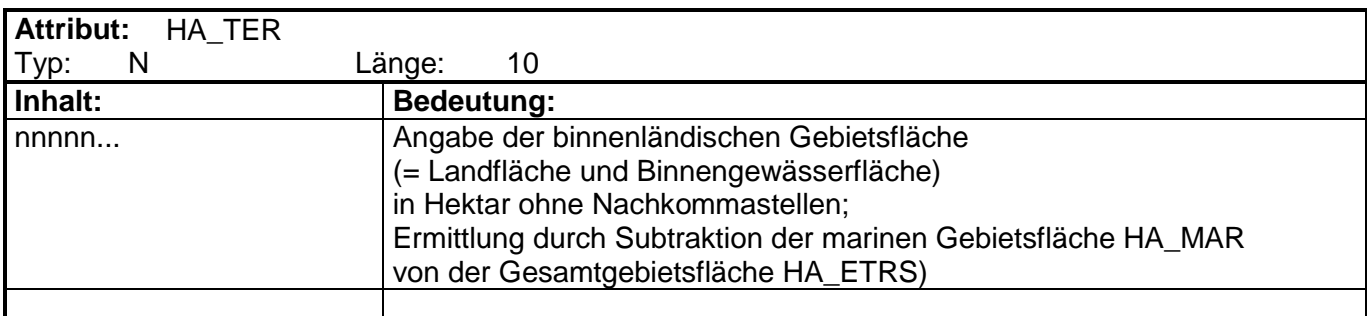

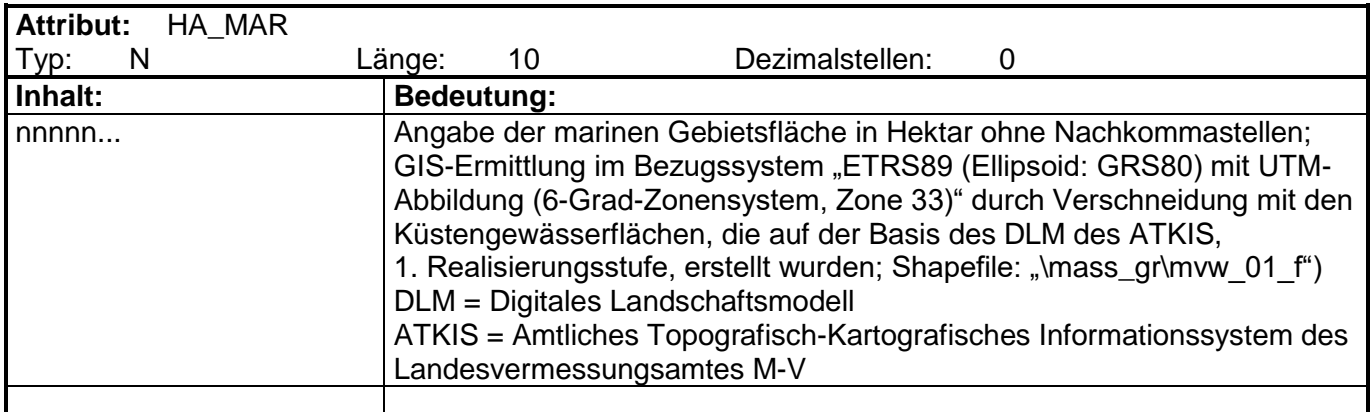

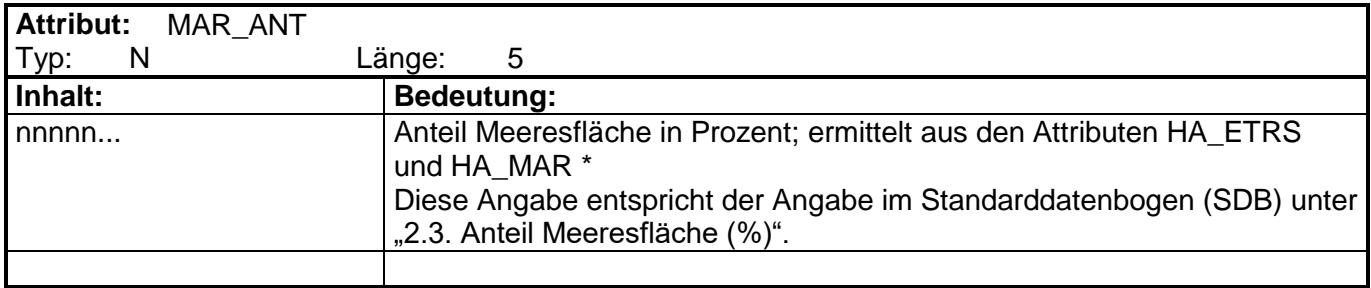

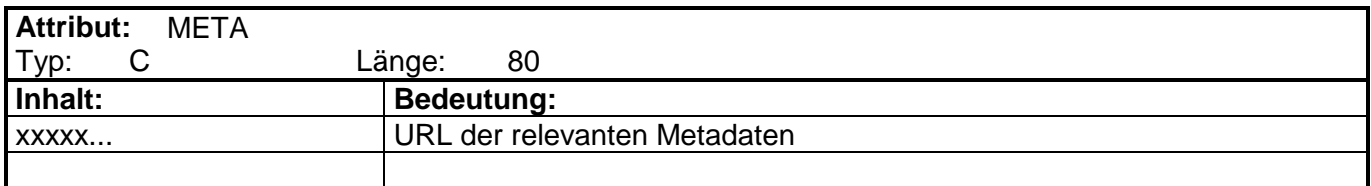

## **spamv\_f\_ba.dbf**

(Zusatztabelle: Arten nach Anhang I der VS-RL sowie sonstige Zugvogelarten und ihre Bewertung)

Hinweise:

- Die Zusatztabelle enthält die jeweils in den VSG vorkommenden Vogelarten und ihre Bewertung laut Standarddatenbogen (SDB) sowie weitere Angaben aus der Datenbank "NaturaD".
- Verknüpfbar mit der Attributtabelle über das Feld "EU\_NR": ArcView3: Sinnvoll ist es, eine "doppelte" Verknüpfung (nicht Verbindung!) von der Attribut- zur Zusatztabelle und von der Zusatz- zur Attributtabelle herzustellen. Man kann dann beispielsweise in der Attributtabelle ein Gebiet markieren und in der Zusatztabelle werden dann automatisch alle Datensätze mit Arten zu diesem Gebiet markiert.

ArcGIS 9/10: Sinnvoll ist es einen Beziehung (nicht Verbindung!) zu erstellen. Über die Schaltfläche "zugehörige Tabellen" in der Attributtabelle des Shapefiles kann man sich die passenden Datensätze in der Zusatztabelle anzeigen lassen (analog geht es auch umgekehrt).

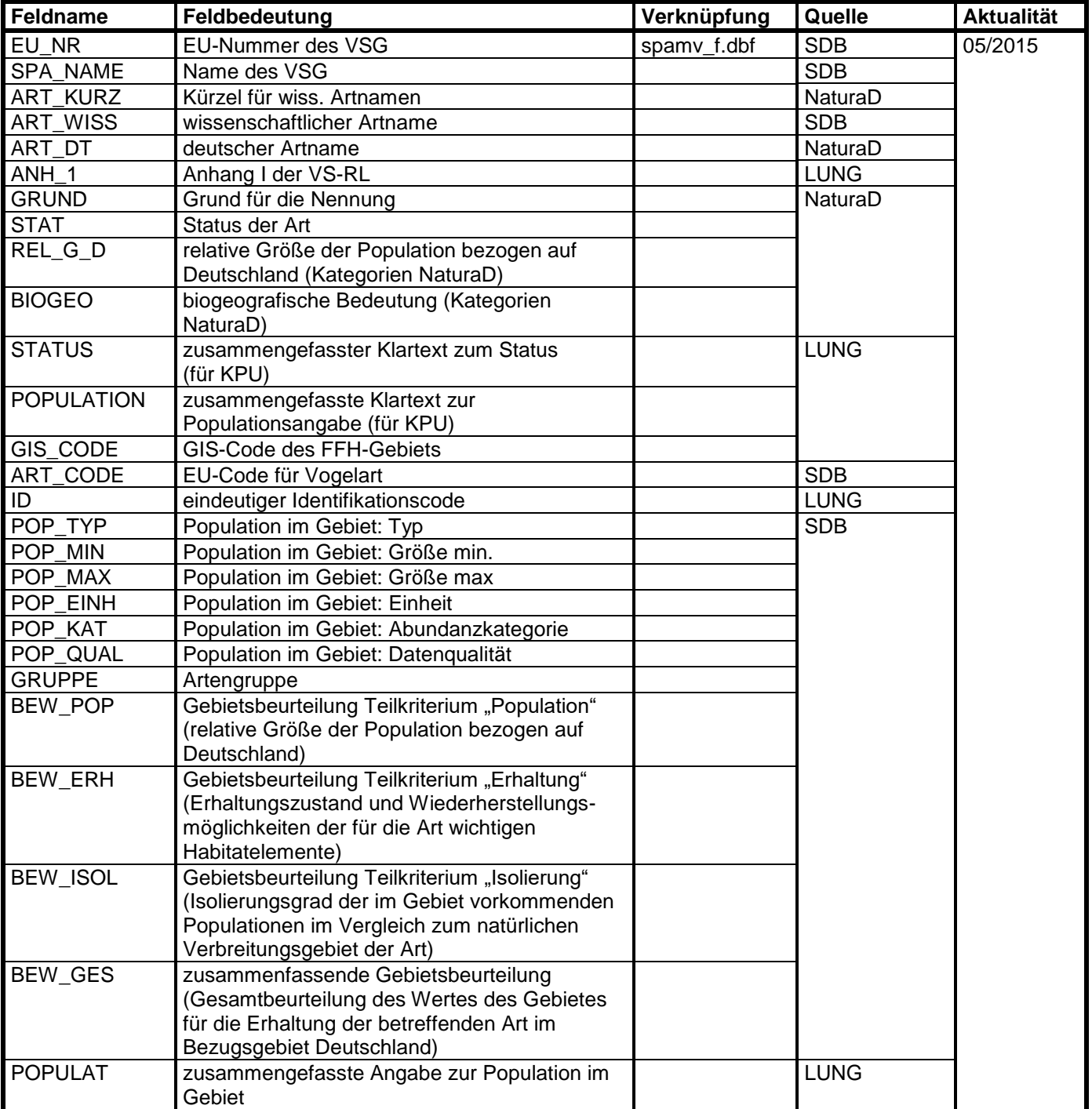

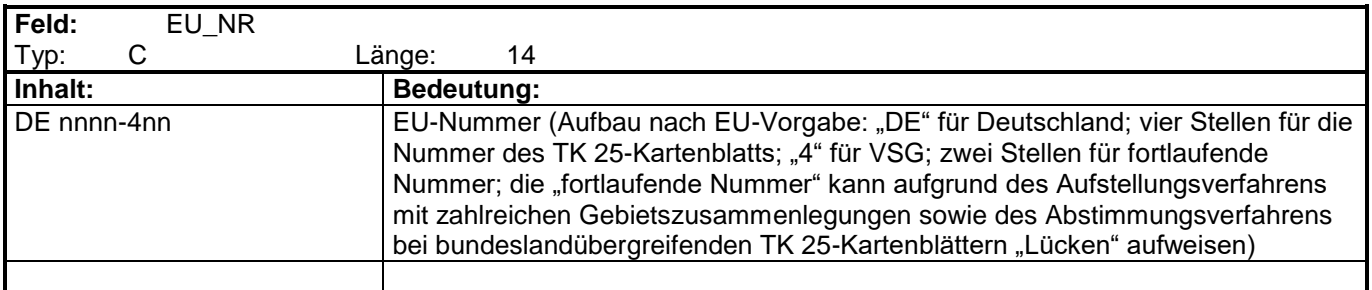

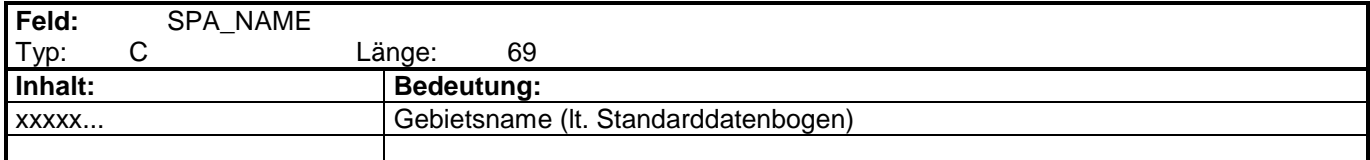

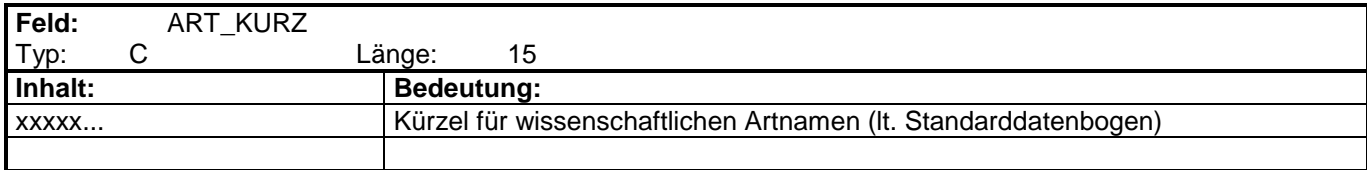

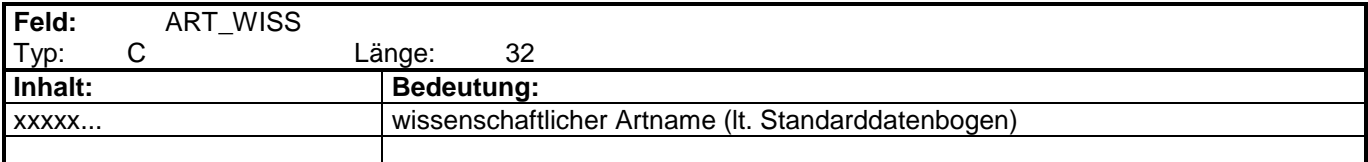

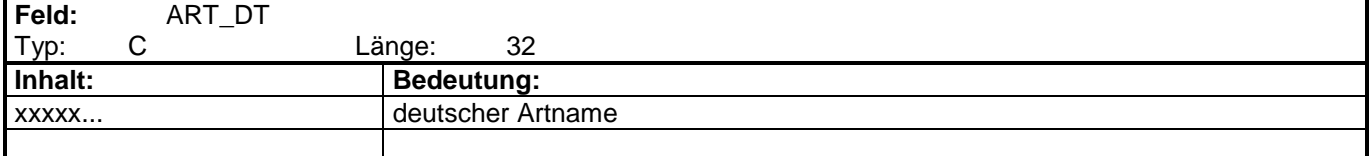

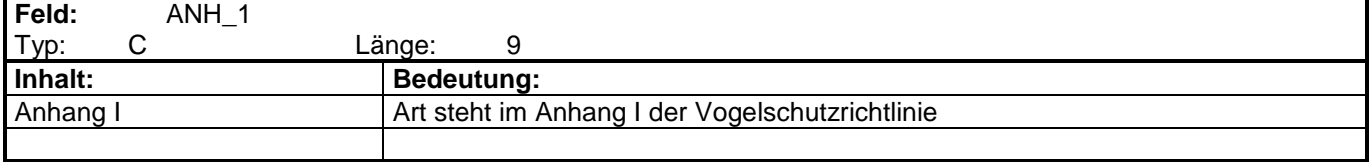

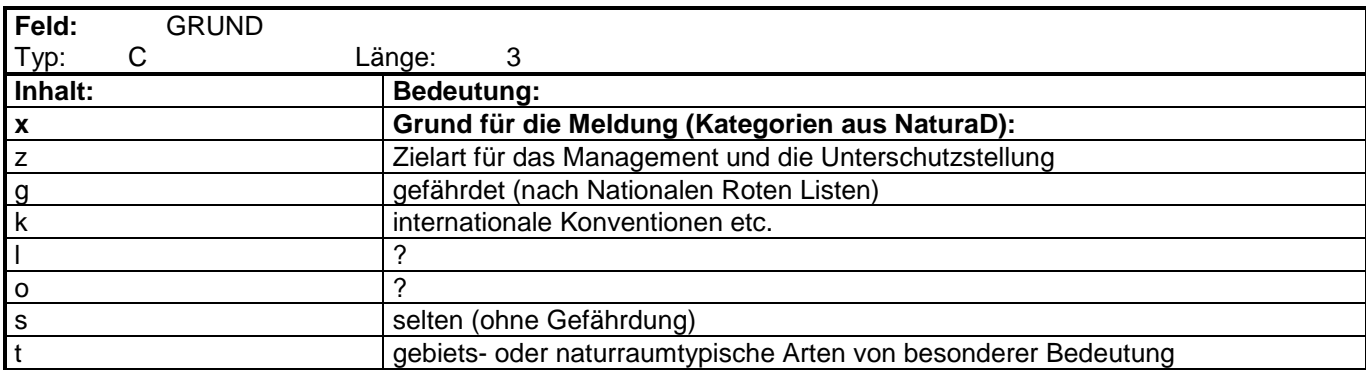

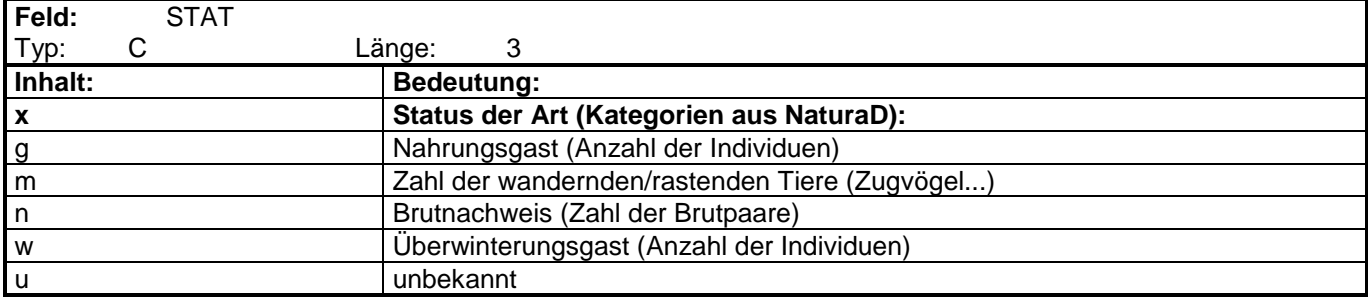

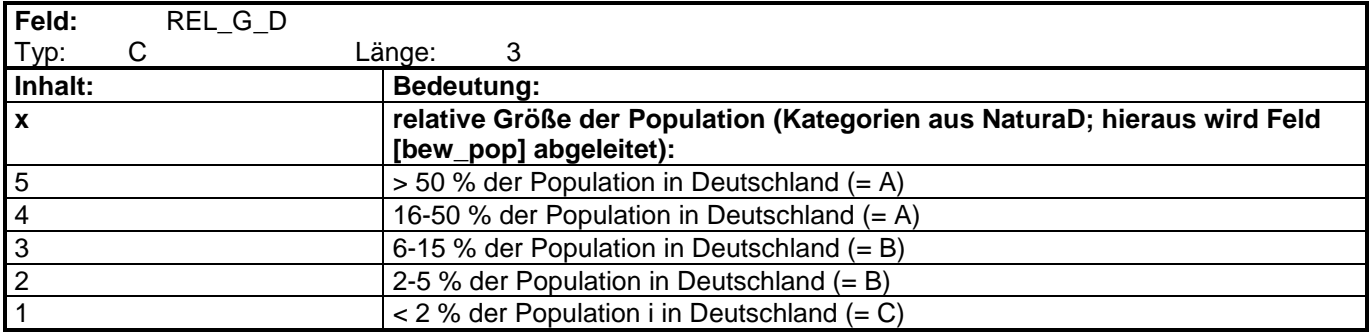

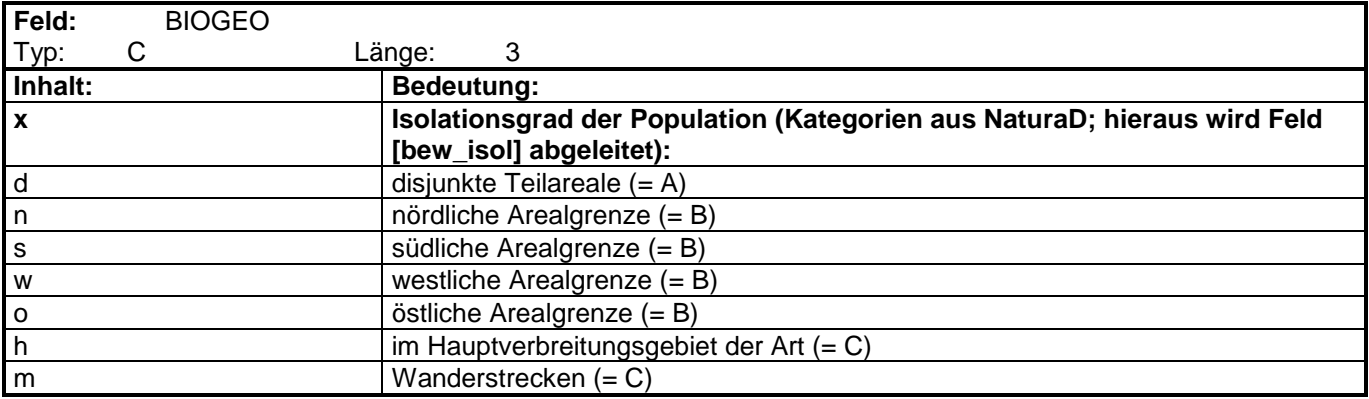

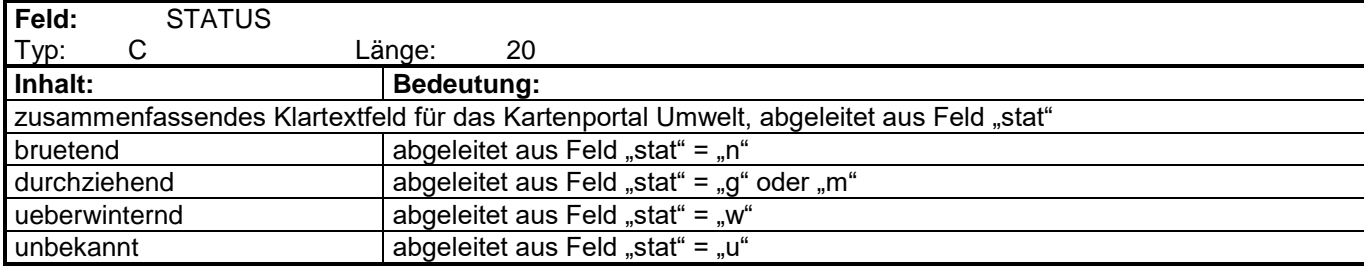

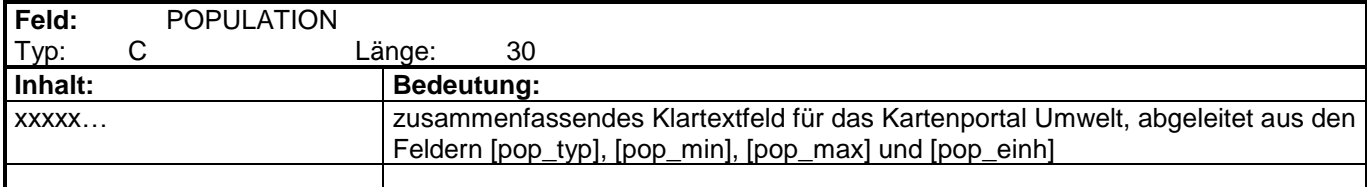

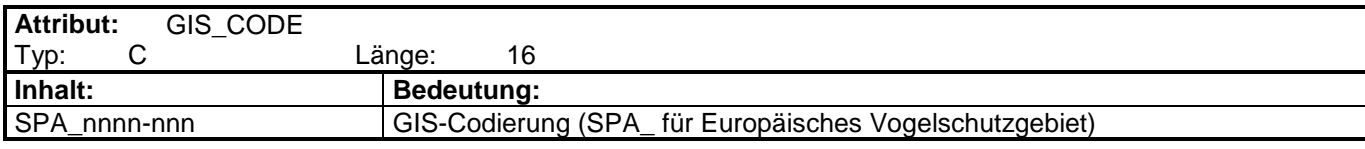

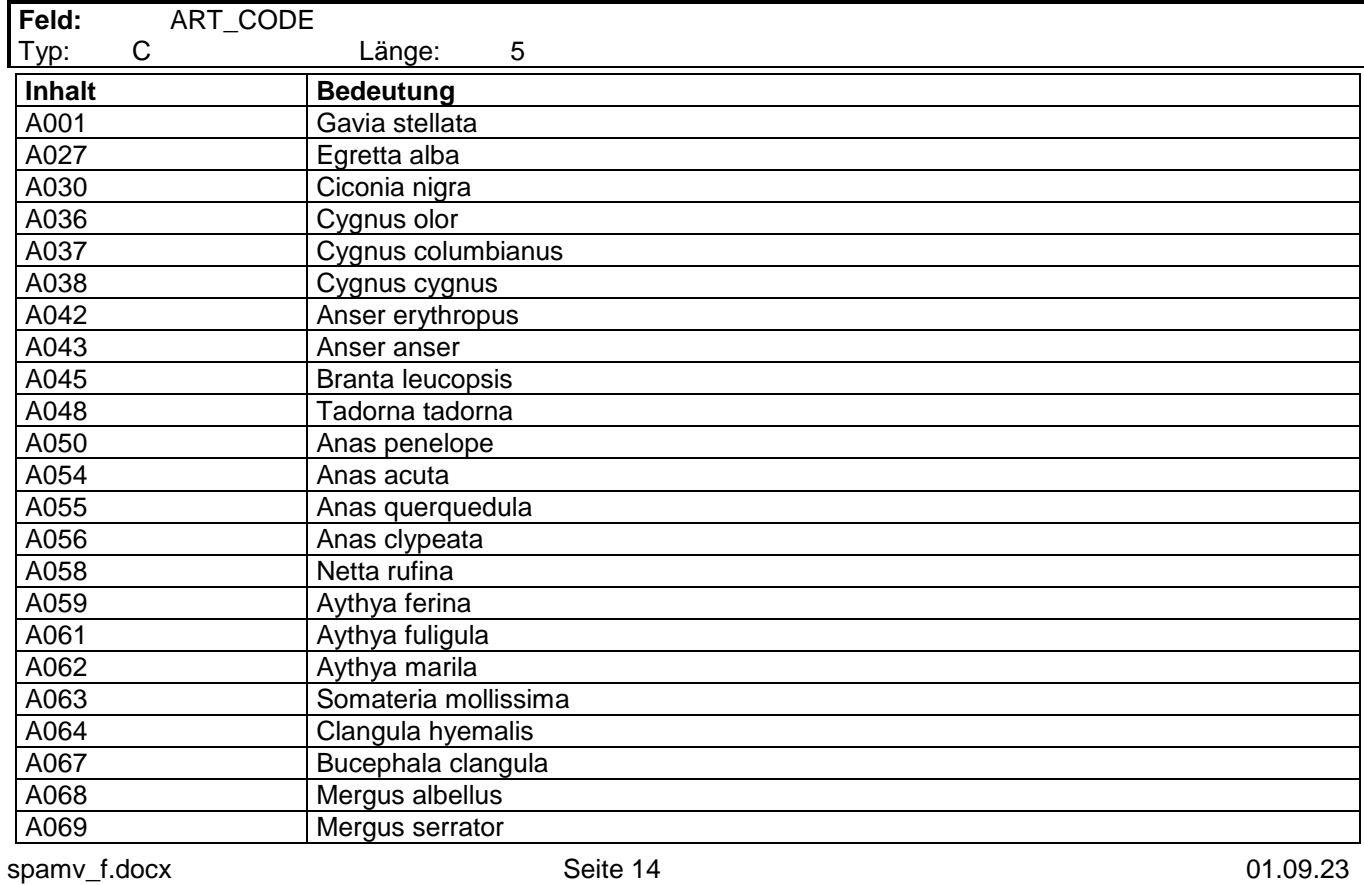

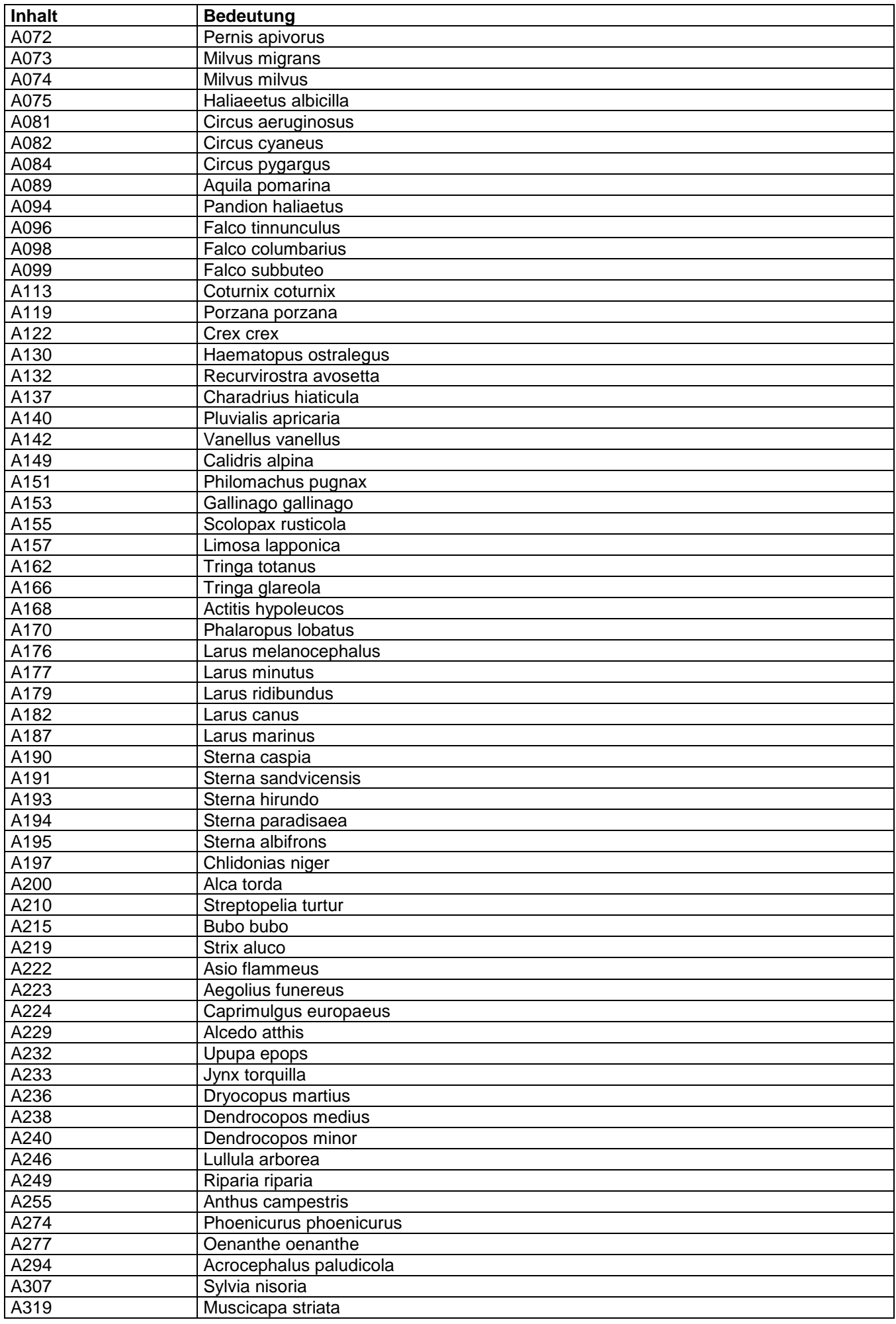

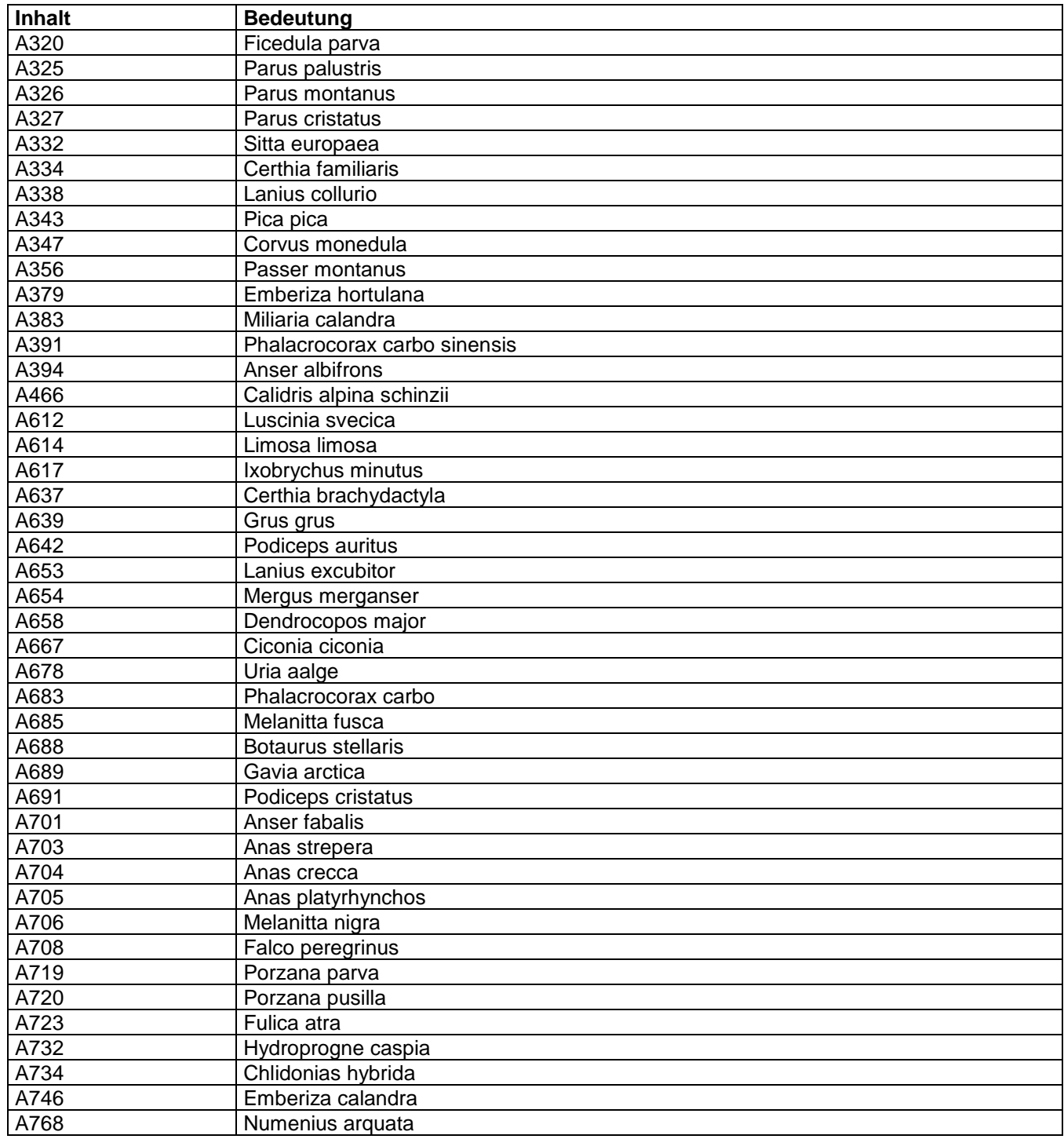

Hinweis: Dies sind die Codes, die im Punkt 3.2 des SDB verwendet werden. Für das Weißsternige Blaukehlchen (Luscinia svecica cyanecula) ist derzeit kein Code vergeben.

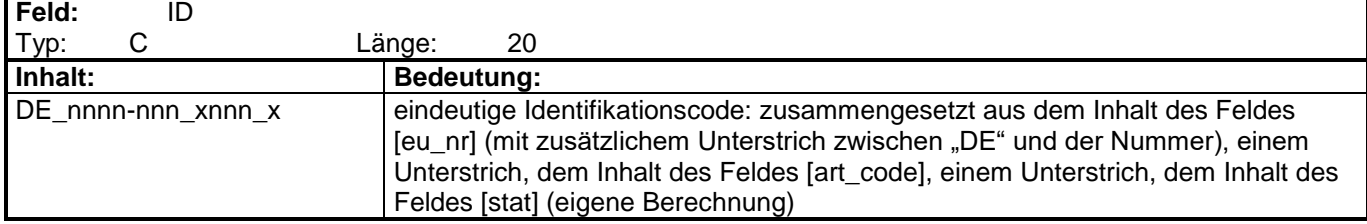

Ē

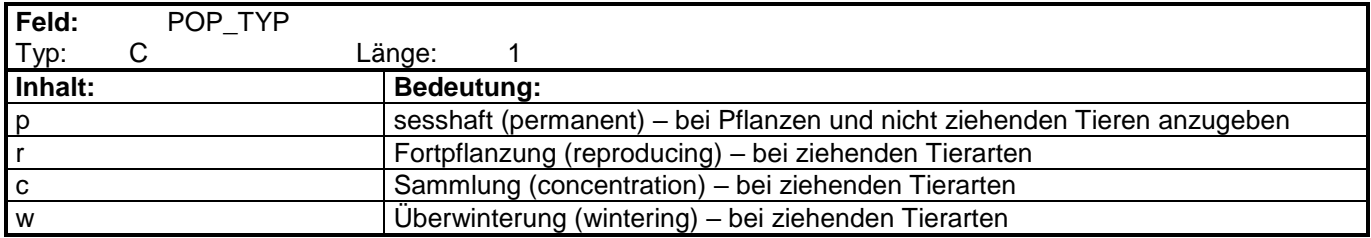

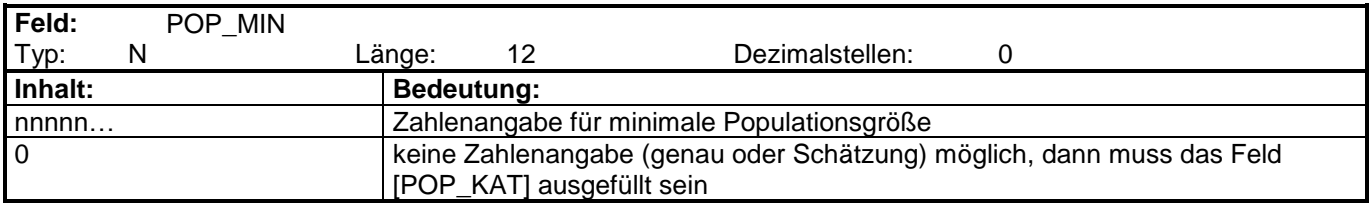

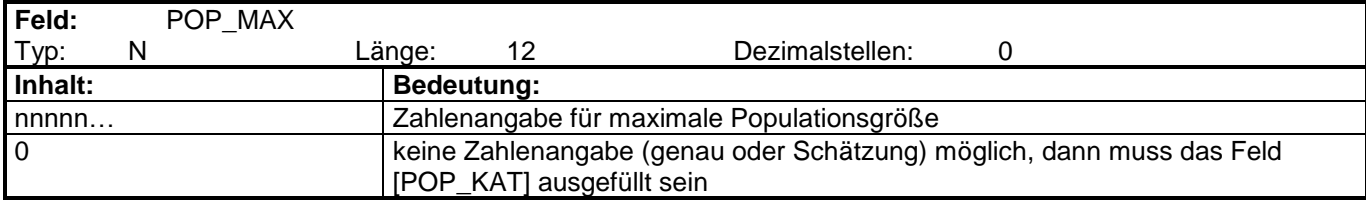

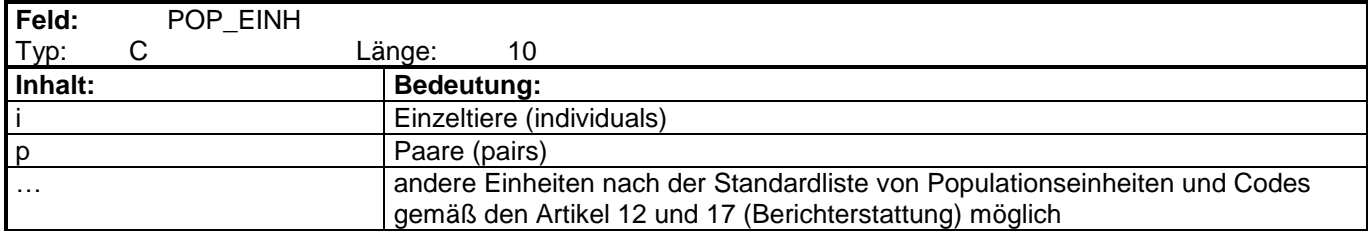

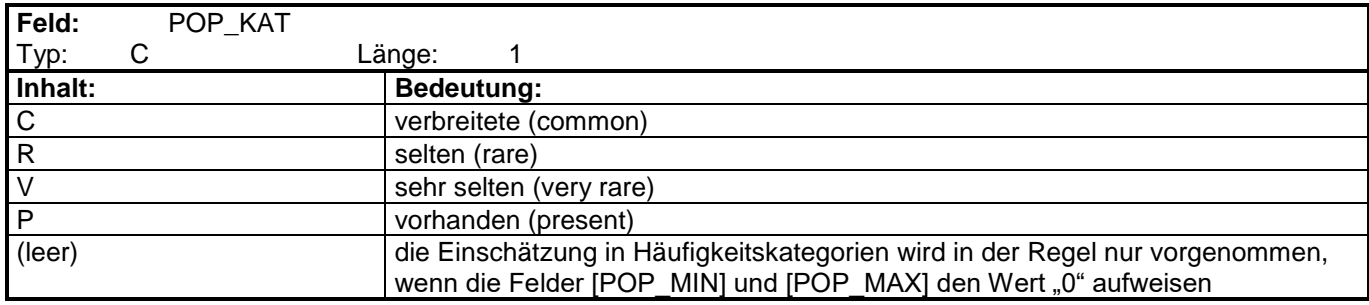

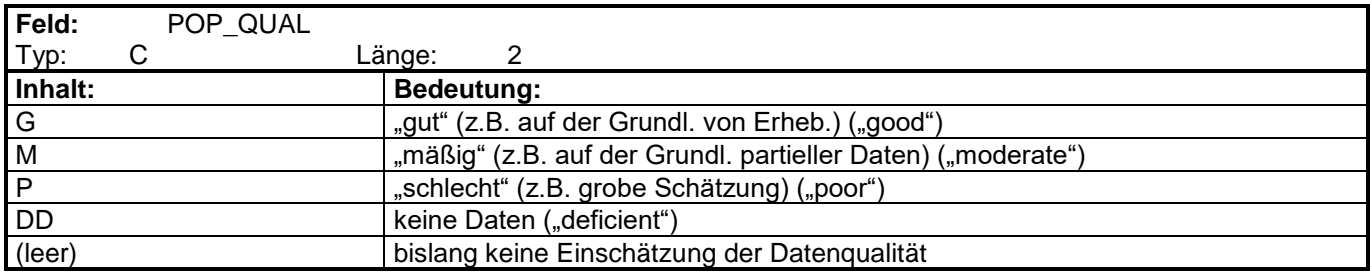

Hinweis: das Feld "Datenqualität" wurde mit dem veränderten Formular für den Standarddatenbogen im Jahr 2011 eingeführt. Für alle Arten, für die keine zahlenmäßige Einschätzung der Populationsgröße vorliegt, also nur eine Kategorie (C, R, V, P), wurde automatisch die Datenqualität "P" angegeben. Für die übrigen Daten blieb das Feld leer. Wurden genauere Daten bei den Aktualisierungsmeldungen nachgetragen, erfolgte eine aktive Einschätzung der Datenqualität (in der Regel dann als "G" oder "M").

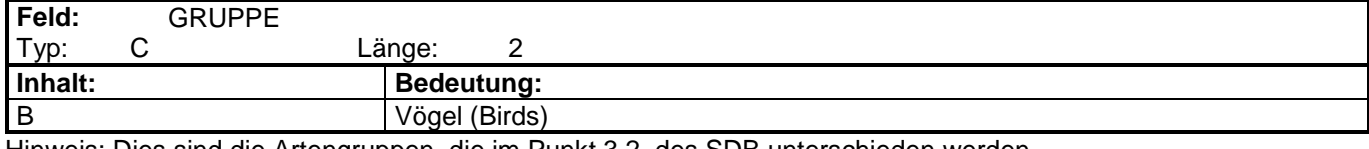

Hinweis: Dies sind die Artengruppen, die im Punkt 3.2. des SDB unterschieden werden.

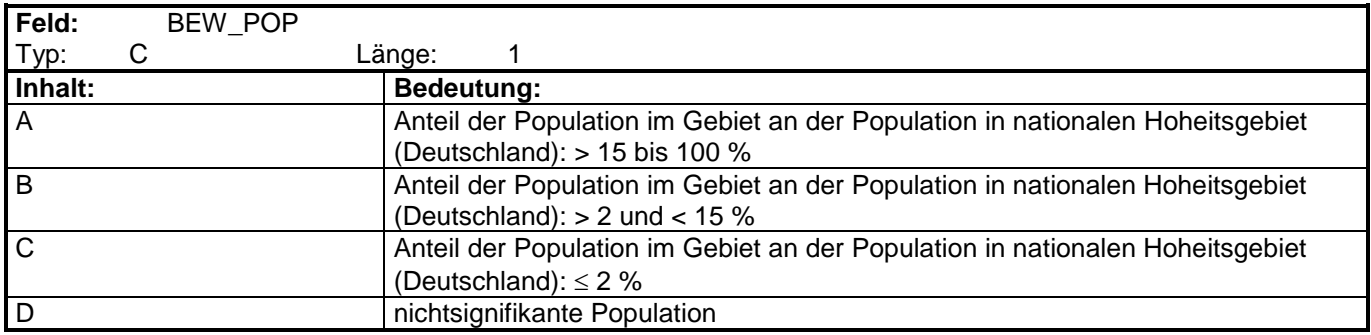

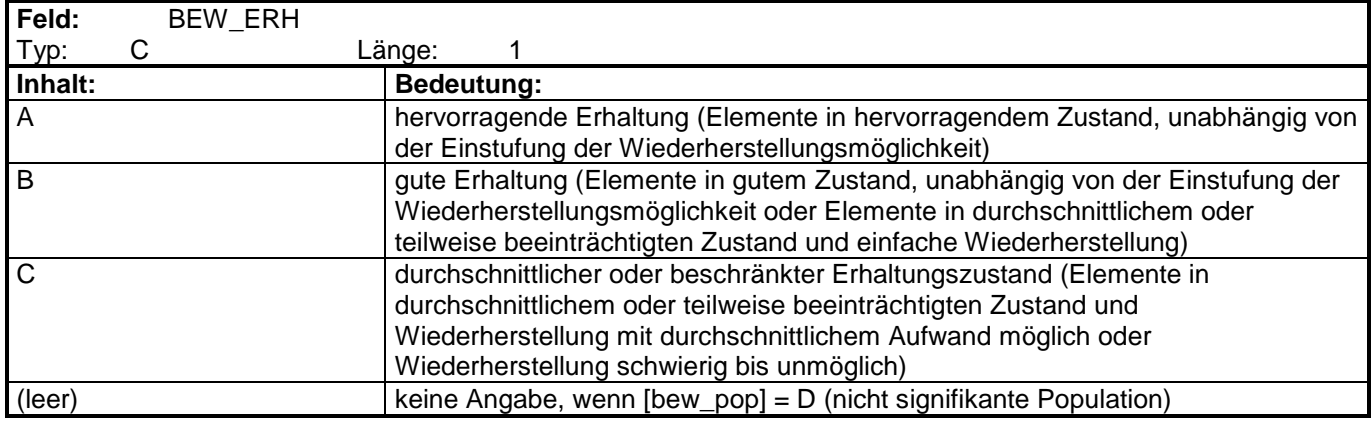

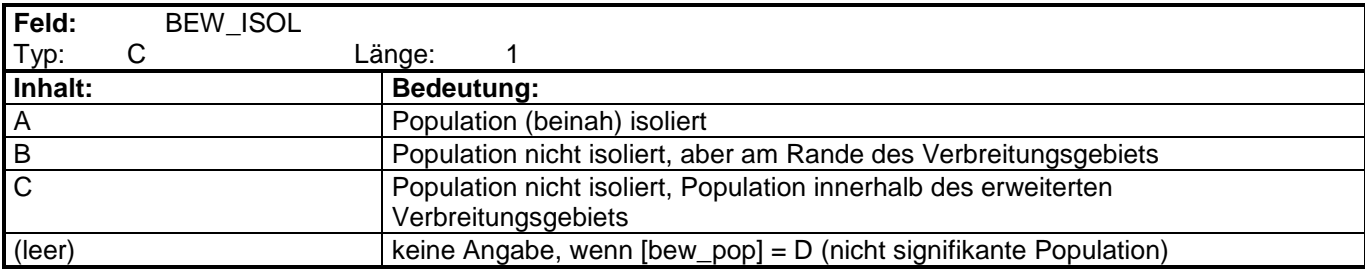

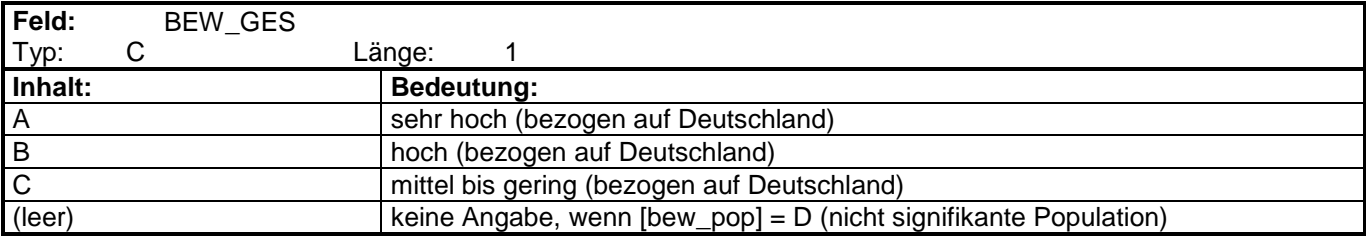

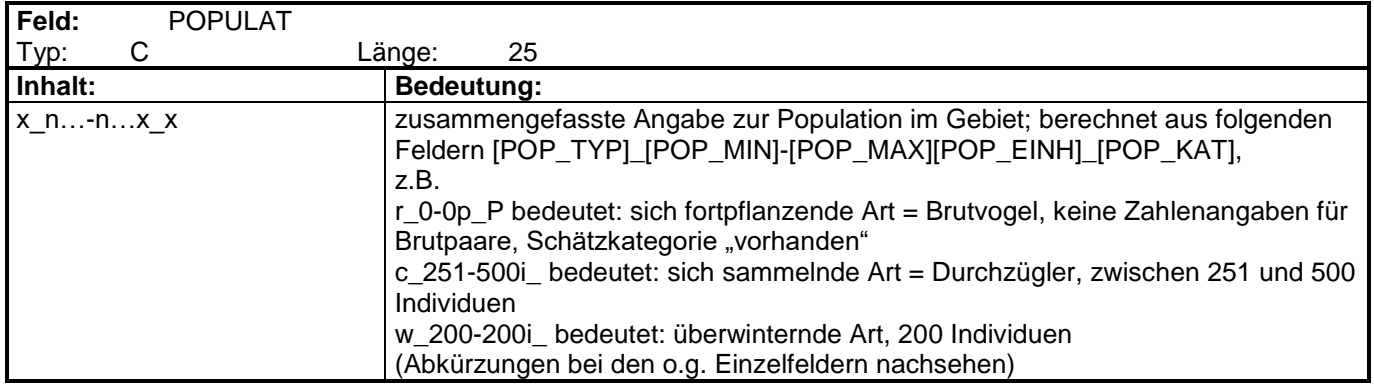

## **spamv\_f\_art.xlsx**

(Zusatztabelle: Arten nach Anhang I der VS-RL sowie sonstige Zugvogelarten)

Hinweise:

- Die Zusatztabelle enthält die jeweils in den VSG vorkommenden Vogelarten laut Standarddatenbogen (SDB) ; Quelle: "NaturaD".
- Verknüpfbar mit der Attributtabelle über das Feld "EU\_NR": **Die Tabelle kann 1:1 mit dem Shapefile verbunden werden**

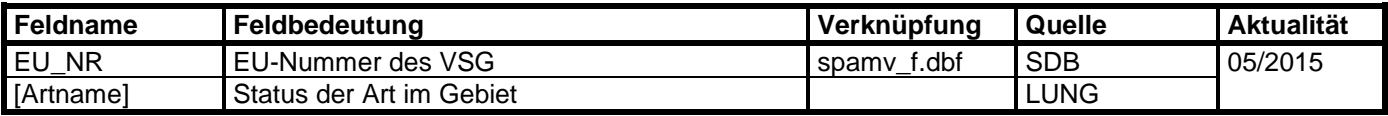

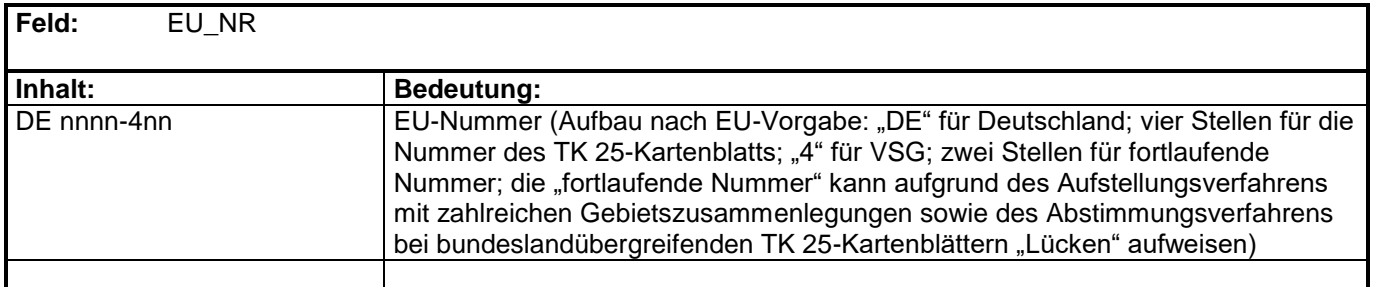

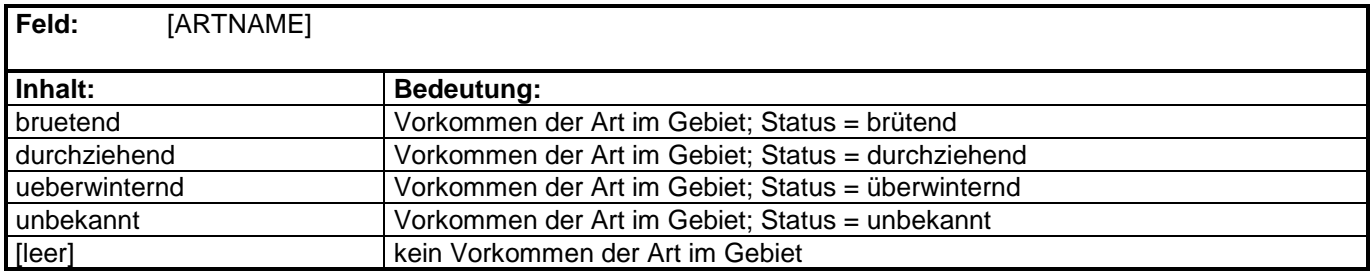